# **b3j0f.utils Documentation**

*Release 1.4.4*

**b3j0f**

October 07, 2016

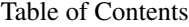

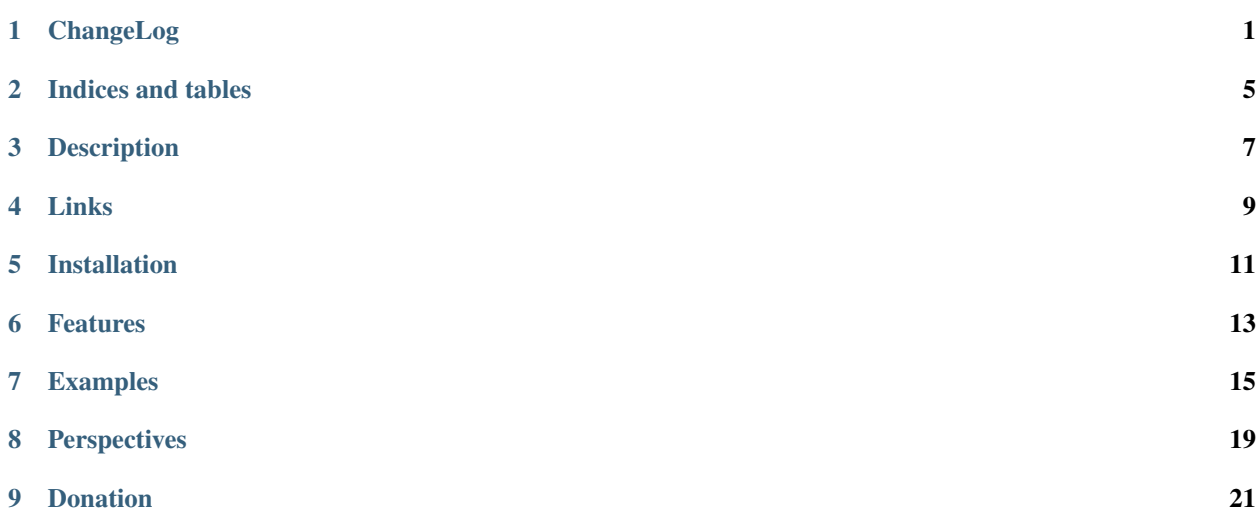

#### **ChangeLog**

#### <span id="page-4-0"></span>**1.1 1.4.4 (2016/10/07)**

• fix error while looking up a library which is named like a keyword.

#### **1.2 1.4.3 (2016/06/05)**

• add the function reflect.isoldstyle.

## **1.3 1.4.2 (2015/02/22)**

• add requirements.txt and changelog.rst in building packages.

#### **1.4 1.4.1 (2015/02/21)**

- add the function iterable.hashiter in order to hash not hashable iterables.
- add runtime.getcodeobj function in order to produce a code object from old code object.

#### **1.5 1.4.0 (2015/12/22)**

- add the parameter *scope* in the function *path.lookup*.
- add safe parameter in the function *path.lookup*.
- use static safe scope in the module *runtime*.

#### **1.6 1.3.0 (2015/11/18)**

- add the decorator b3j0f.path.alias function for quick registering python objects.
- change contact address.

#### **1.7 1.2.0 (2015/11/8)**

- add dependency to the modules six and future and remove version functions.
- use relative imports in UTs.

# **1.8 1.1.0 (2015/11/8)**

• add functions last, itemat and slice in the iterable module.

## **1.9 1.0.1 (2015/10/29)**

- add in the module runtime:
	- the function \_safe\_builtins
	- the variable SAFE\_BUILTINS
	- the functions safe\_eval and safe\_exec used to eval/exec python code without IO functions.
- add the builtins module in the module version.
- add description of tu, version and runtime in the readme.

## **1.10 1.0.0 (2015/10/20)**

• set stable version.

# **1.11 0.10.4 (2015/10/02)**

- update the module version with python3 and python2 common modules with different names.
- add support of pyhton 3.5.

#### **1.12 0.10.3 (15/09/28)**

• add range and raw\_input definition in the module version in order to use xrange whatever python2/3 execution environment, and raw\_input in python3.

# **1.13 0.10.2 (15/09/28)**

• auto generate documentation in the addproperties decorator.

#### **1.14 0.10.1 (15/09/28)**

• improve addproperties execution time and unittests.

## **1.15 0.10.0 (15/09/28)**

• add addproperties decorator in the module property.

#### **1.16 0.9.5 (15/07/14)**

- add \_\_version\_info\_\_ in the base package.
- fix method proxy generation in the function b3j0f.utils.proxy.proxify\_elt.
- add public parameter in b3j0f.utils.proxy.proxify\_elt.

#### **1.17 0.9.4 (15/06/27)**

• add getproxy instance method name in order to specialize the generation of a proxy from the elt to proxify.

#### **1.18 0.9.3 (15/06/14)**

• add docs directory in order to be hosted by readthedocs.

#### **1.19 0.9.2 (15/06/13)**

• add dependency to ordereddict.

#### **1.20 0.9.1 (15/06/13)**

• add shields.io badges.

#### **1.21 0.9.0 (15/05/20)**

• add wheel distribution package.

#### **1.22 0.8.7 (15/05/20)**

• Fix UTs.

# **1.23 0.8.6 (20/05/15)**

- Add definition of getcallargs and OrderedDict in b3j0f.utils.version module.
- Move changelog from README to a separate documentation page.

# **1.24 0.8.5 (16/02/15)**

• Add proxy module.

**Indices and tables**

- <span id="page-8-0"></span>• genindex
- modindex
- search

**Description**

<span id="page-10-0"></span>Utilities for Python.

# **Links**

- <span id="page-12-0"></span>• [Homepage](https://github.com/b3j0f/utils)
- [PyPI](https://pypi.python.org/pypi/b3j0f.utils/)
- [Documentation](http://b3j0futils.readthedocs.org/en/master/)

# **Installation**

<span id="page-14-0"></span>pip install b3j0f.utils

#### **Features**

<span id="page-16-0"></span>This library provides a set of generic tools in order to ease development of projects in python >= 2.6.

Provided tools are:

- chaining: chain object methods calls in a dedicated Chaining object. Such method calls return the Chaining object itself, allowing multiple calls to object methods to be invoked in a concise statement.
- iterable: tools in order to manage iterable elements.
- path: python object path resolver, from object to absolute/relative path or the inverse.
- property: (un)bind/find properties in reflective and oop concerns.
- reflect: tools which ease development with reflective concerns.
- runtime: ease runtime execution (transform dynamic variable to static variable in function, provide safe eval/exec functions).
- proxy: create proxy (from design pattern) objects from a routine or an object which respects the signature and description of the proxified element.
- ut: improve unit tests.
- version: ease compatibility between python version (from 2.x to 3.x).

#### **Examples**

#### <span id="page-18-0"></span>**7.1 Chaining**

```
>>> # add characters to a string in one line
>>> from b3j0f.utils.chaining import Chaining, ListChaining
>>> c = Chaining("te").__iadd__("s").__iadd__("t")
>>> # display content of Chaining
>>> c._
test
>>> # call several strings operations on several strings and get operation results in one line
>>> ListChaining("Test", "Example").upper().lower()[:]
[["TEST", "EXAMPLE"], ["test", "example"]]
```
#### **7.2 Iterable**

```
>>> from b3j0f.utils.iterable import is_iterable, first, last, itemat, sliceit, hashiter
>>> is_iterable(1)
False
>>> is_iterable('aze')
True
>>> is_iterable('aze', exclude=str)
False
>>> from b3j0f.utils.version import OrderedDict
>>> od = OrderedDict((('1', 2), ('3', 4), ('5', 6)))
>>> first(od)
'1'
```

```
>>> first({}, default='test')
'test'
```

```
>>> last(od)
1.51>>> last('', default='test')
'test'
```

```
>>> itemat(od, -1)
'5'
>>> itemat(od, 1)
'3'
```
**>>>** sliceit(od, -2, -1) ['3']

**>>>** hashiter([1, 2]) 8

# **7.3 Path**

```
>>> from b3j0f.utils.path import lookup, getpath
>>> getpath(lookup)
"b3j0f.utils.path.lookup"
>>> getpath(lookup("b3j0f.utils.path.getpath"))
"b3j0f.utils.path.getpath"
```
# **7.4 Property**

```
>>> from b3j0f.utils.property import put_properties, get_properties, del_properties
>>> put_properties(min, {'test': True})
>>> assert get_properties(min) == {'test': True}
>>> del_properties(min)
>>> assert get_properties(min) is None
```

```
>>> from b3j0f.utils.property import addproperties
>>> def before(self, value, name): # define a before setter
>>> self.before = value if hasattr(self, 'after') else None
>>> def after(self, value, name):
>>> self.after = value + 2 # define a after setter
>>> @addproperties(['test'], bfset=before, afset=after) # add python properties
>>> class Test(object):
>>> pass
>>> assert isinstance(Test.test, property) # assert property is bound
\Rightarrow \Rightarrow test = Test()
>>> test.test = 2
>>> assert test.update is None # assert before setter
>>> assert test.test == test._test == 2 # assert default setter
>>> assert test.after == 4
```
## **7.5 Reflect**

```
>>> from b3j0f.utils.reflect import base_elts, is_inherited
>>> class BaseTest(object):
>>> def test(self): pass
>>> class Test(BaseTest): pass
>>> class FinalTest(Test): pass
>>> base_elts(FinalTest().test, depth=1)[-1].im_class.__name__
Test
>>> base_elts(FinalTest().test)[-1].im_class.__name__
BaseTest
```

```
>>> is_inherited(FinalTest.test)
True
>>> is_inherited(BaseTest.test)
False
```
# **7.6 Proxy**

```
>>> from b3j0f.utils.proxy import get_proxy, proxified_elt
>>> l = lambda: 2
>>> proxy = get_proxy(l, lambda: 3)
>>> proxy()
3
>>> assert proxified_elt(proxy) is l
True
>>> proxified_elt(proxy)()
2
>>> proxy = get_proxy(l)
>>> proxy()
2
>>> assert proxy is not l
>>> assert proxified_elt(proxy) is l
```
## **7.7 Runtime**

```
>>> from b3j0f.utils.runtime import safe_eval
>>> try:
>>> safe_eval('open')
>>> except NameError:
>>> print('open does not exist')
open does not exist
```
# **7.8 Version**

```
>>> from b3j0f.utils.version import getcallargs
>>> # getcallargs is same function from python>2.7 for python2.6
>>> from b3j0f.utils.version import PY3, PY2, PY26, PY27
>>> # PY3 is True if python version is 3, etc.
```
# **7.9 UT**

```
>>> from b3j0f.utils.ut import UTCase # class which inherits from unittest.TestCase
>>> UTCase.assertIs and True # all methods of python2/3 TestCase are implemented in the UTCase for p
True
```
**Perspectives**

<span id="page-22-0"></span>• Cython implementation.

# <span id="page-24-0"></span>**Donation**